# **Sistema Tessera Sanitaria**

*Documento tecnico* 

*Dati e relativo trattamento*

*Ordinanza del 24 luglio 2020 del Commissario straordinario per l'emergenza Covid-19* 

*(pubblicata in Gazzetta Ufficiale n.187 del 27 Luglio 2020)*

*BOZZA del 7 agosto 2020*

# **INDICE**

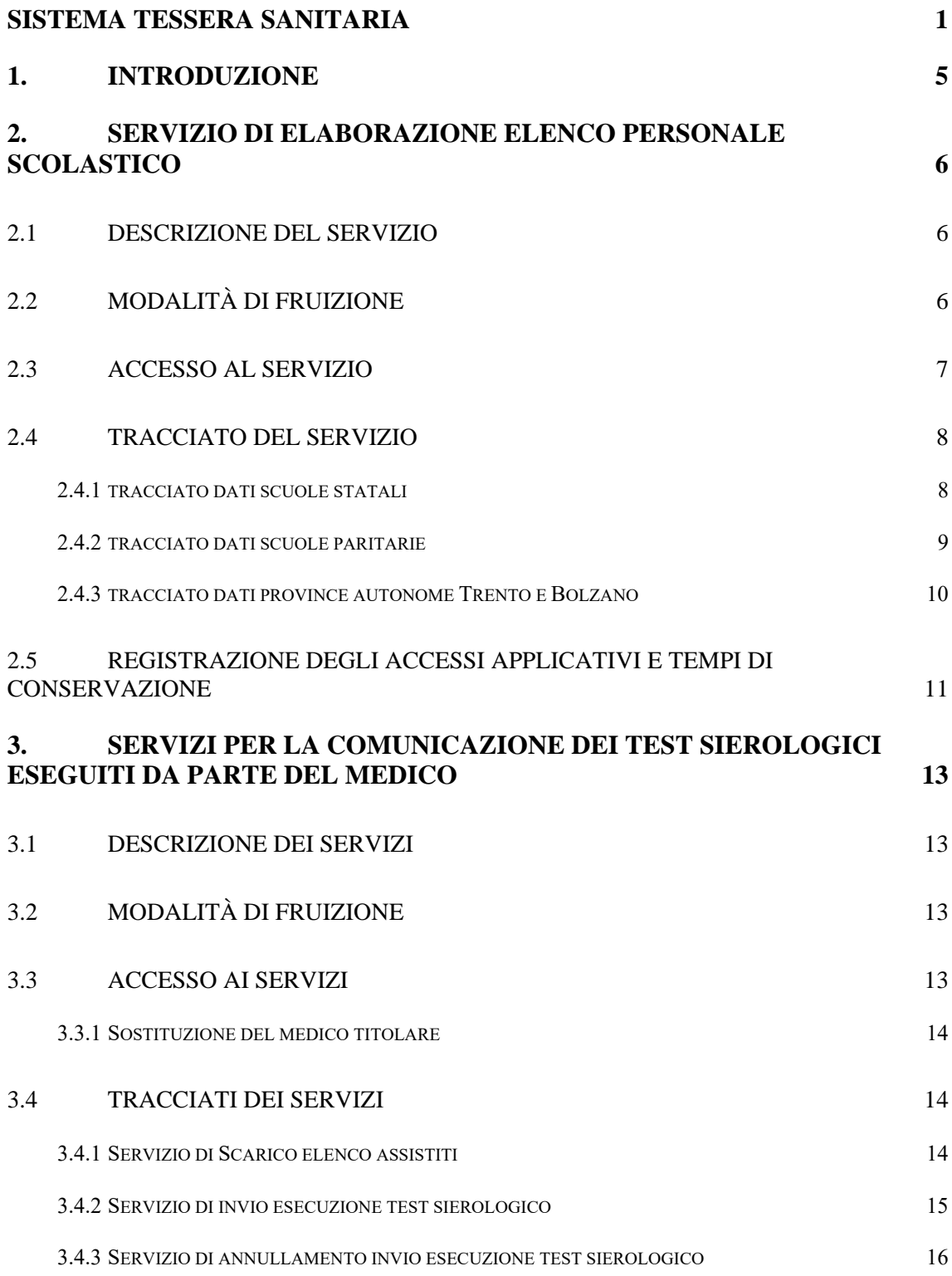

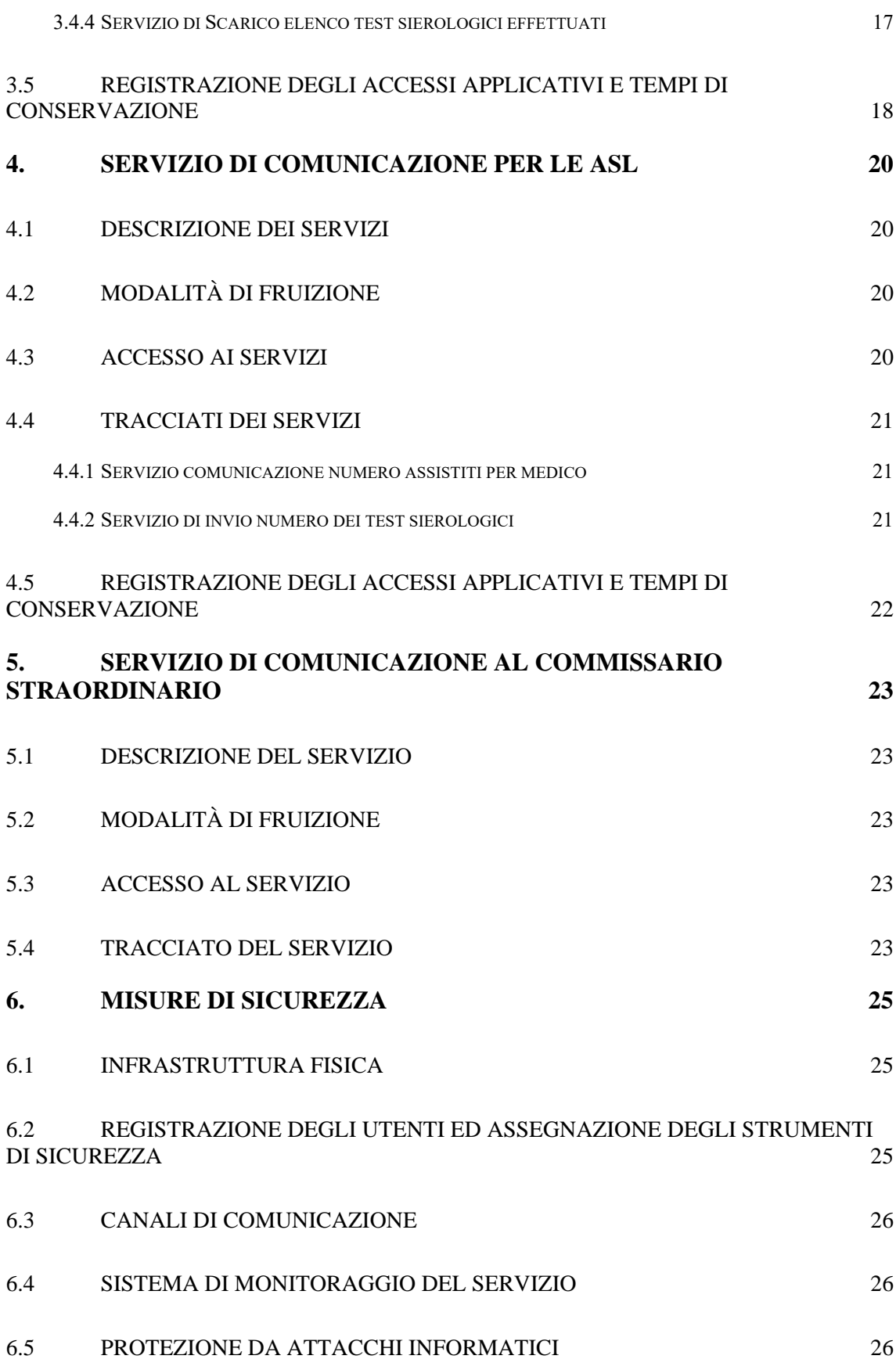

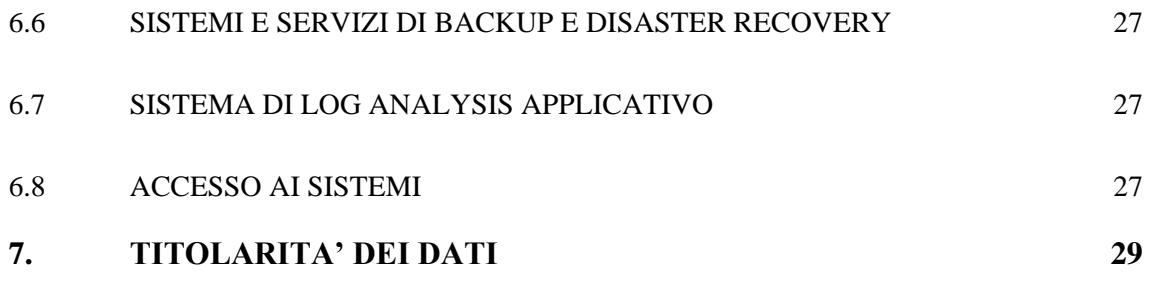

### **1. INTRODUZIONE**

Il presente documento tecnico descrive le modalità tecniche per:

- L'acquisizione ed elaborazione da parte del Sistema TS dei dati del Ministero dell'Istruzione relativamente al personale docente e amministrativo (ATA) delle scuole statali e paritarie;
- La trasmissione al Sistema TS, da parte dei medici di medicina generale (o loro sostituti) dei dati numerici relativi all'esecuzione dei test sierologici per il personale docente e amministrativo (ATA) delle scuole statali;
- La comunicazione di tali numeri al Commissario Straordinario per l'emergenza epidemiologica Covid-19.

## **2. SERVIZIO DI ELABORAZIONE ELENCO PERSONALE SCOLASTICO**

### *2.1 DESCRIZIONE DEL SERVIZIO*

Si descrive di seguito il servizio di acquisizione e elaborazione dei dati forniti dal Ministero dell'Istruzione al Sistema TS relativamente al personale docente e amministrativo (ATA) delle scuole statali e paritarie. Il servizio consentirà di individuare i quantitativi necessari per la distribuzione dei kit sierologici ai medici di medicina generale e alle ASL per la somministrazione al personale docente e non docente della scuola pubblica e privata, che rientrino tra i relativi assistiti, in base ai fabbisogni appositamente definiti.

Al fine di individuare i suddetti quantitativi il Sistema TS incrocia i dati messi a disposizione da parte del Ministero dell'Istruzione con i dati relativi gli assistiti del sistema TS che vengono messi a disposizione dalle ASL/regioni secondo quanto previsto dalle disposizioni del decreto del 22 luglio 2005, di cui al comma 9 dell'articolo 50 legge 24 novembre 2003, n. 326.

## *2.2 MODALITÀ DI FRUIZIONE*

Il servizio di invio dei dati è reso disponibile tramite l'applicazione web "Scambio documenti altri enti" accessibile dal portale del MIUR come mostrato nella figura successiva.

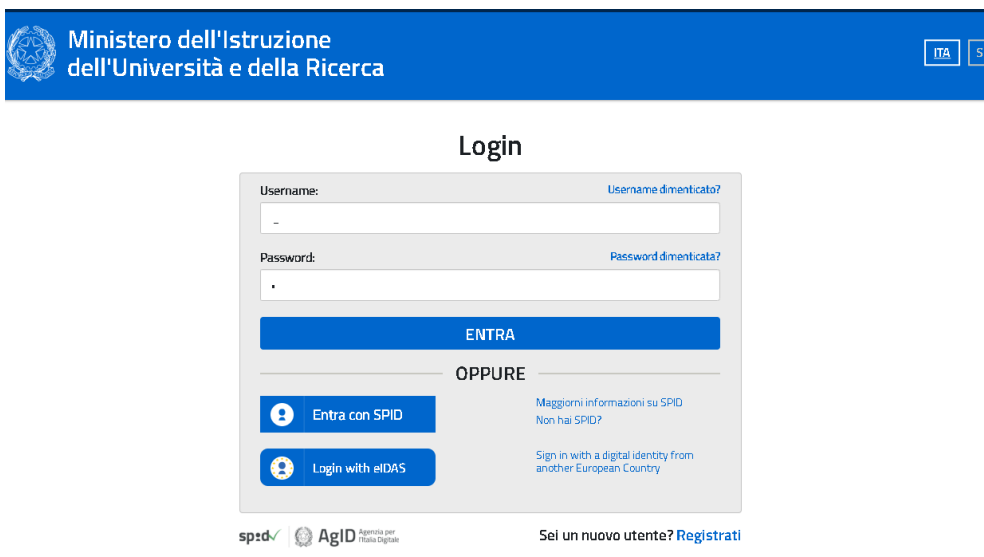

# *2.3 ACCESSO AL SERVIZIO*

L'utente può accedere al servizio attraverso le credenziali (utente e password) rilasciate dal MIUR o, in alternativa, tramite credenziali SPID. Nel primo caso l'utente deve eseguire una registrazione in cui inserisce i propri dati anagrafici e, dopo la conclusione di tale processo, le credenziali vengono inviate tramite email all'indirizzo specificato in fase di registrazione. Nel secondo caso l'utente esegue l'accesso tramite le proprie credenziali SPID.

Dopo la registrazione o l'accesso con credenziali SPID, un operatore amministrativo del MIUR autorizza l'utente all'accesso alla funzione "Scambio documenti altri enti". Tramite tale funzione l'utente può accedere una apposita sezione denominata "Cruscotto documenti" dove consultare e scaricare i file inviati dal MIUR oppure procedere all'invio di un file.

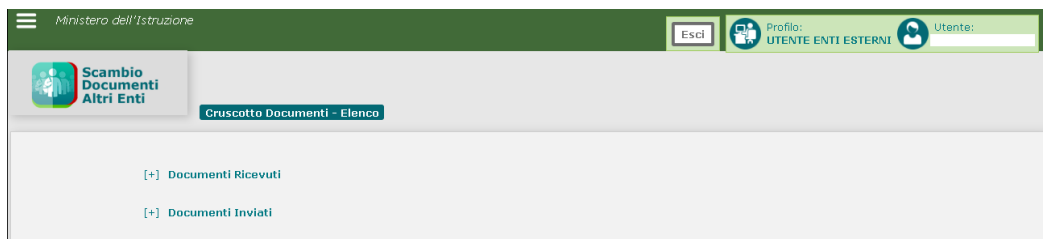

# *2.4 TRACCIATO DEL SERVIZIO*

Di seguito si descrive il tracciato dei dati scambiati tra il Sistema TS e il MIUR

# *2.4.1 TRACCIATO DATI SCUOLE STATALI*

I dati del personale docente e non docente delle scuole statali vengono forniti al Sistema TS rispettando il seguente tracciato:

Messaggio di richiesta

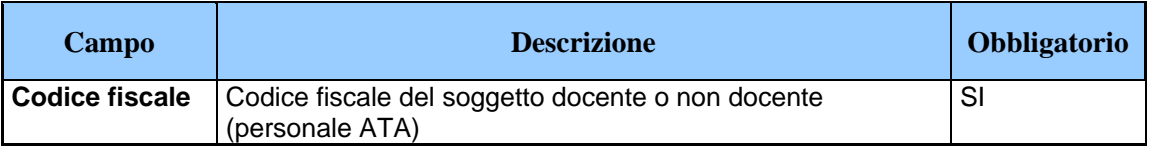

Il risultato dell'elaborazione eseguita dal Sistema TS dei dati forniti viene inviata alla struttura del Commissario Straordinario come statistica in forma aggregata per Regione e ASL di competenza in accordo con lo schema seguente:

Messaggio di risposta

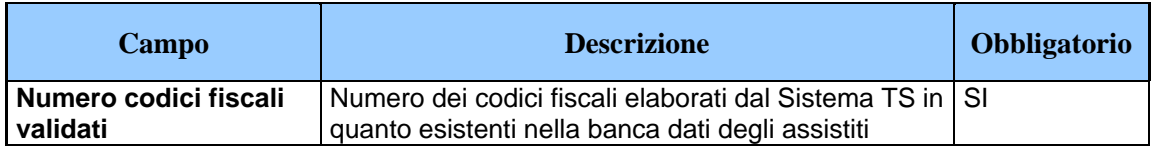

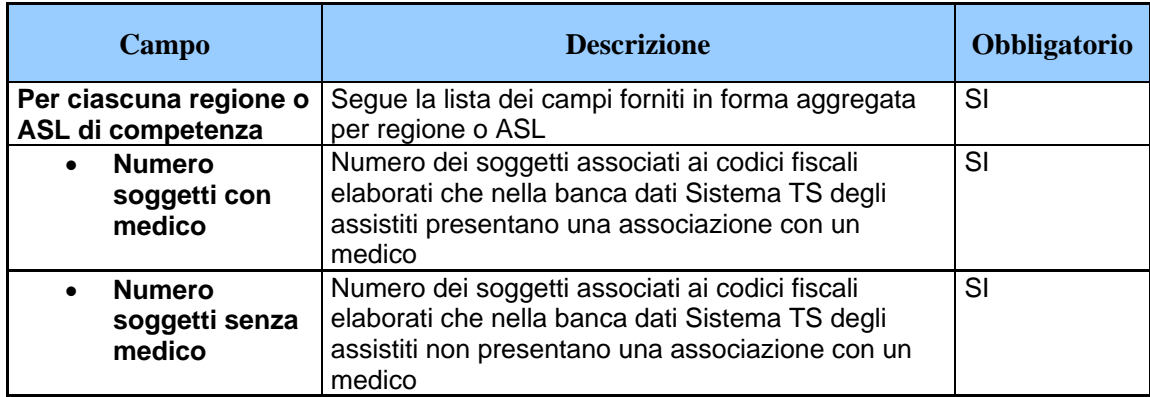

## *2.4.2 TRACCIATO DATI SCUOLE PARITARIE*

I dati del personale docente e non docente delle scuole paritarie è stato fornito secondo lo schema seguente:

### Messaggio di richiesta

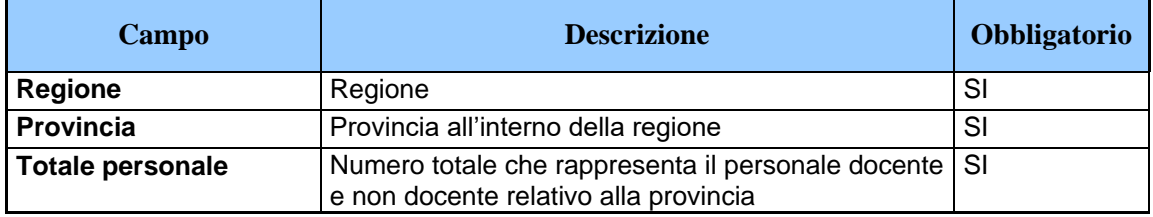

Il risultato dell'elaborazione eseguita dal Sistema TS dei dati forniti viene inviata alla struttura del Commissario Straordinario come statistica in forma anonima e aggregata per Regione e ASL di competenza in accordo con lo schema seguente:

#### Messaggio di risposta

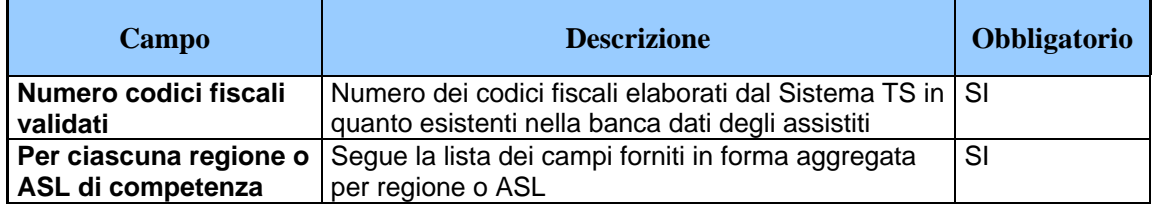

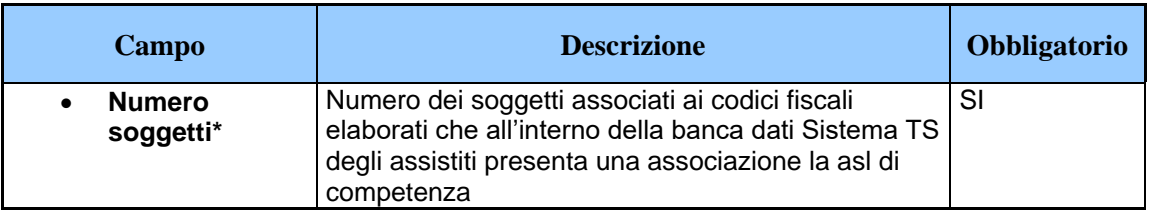

\*=dove il territorio della provincia non coincide esattamente con il territorio della ASL, non avendo altre informazioni più dettagliate a disposizione, il Sistema TS ha associato il numero di soggetti per provincia alla ASL avente il numero maggiore di comuni nel territorio della provincia

## *2.4.3 TRACCIATO DATI PROVINCE AUTONOME TRENTO E BOLZANO*

I dati del personale docente e non docente delle scuole statali e paritarie per le province autonome di Trento e Bolzano è stato fornito secondo lo schema seguente:

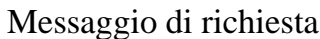

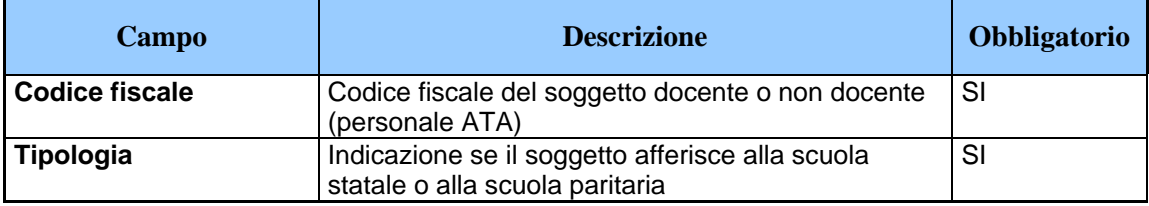

Il risultato dell'elaborazione eseguita dal Sistema TS dei dati forniti viene inviata alla struttura del Commissario Straordinario come statistica in forma anonima e aggregata per Regione e ASL di competenza in accordo con lo schema seguente:

Messaggio di risposta

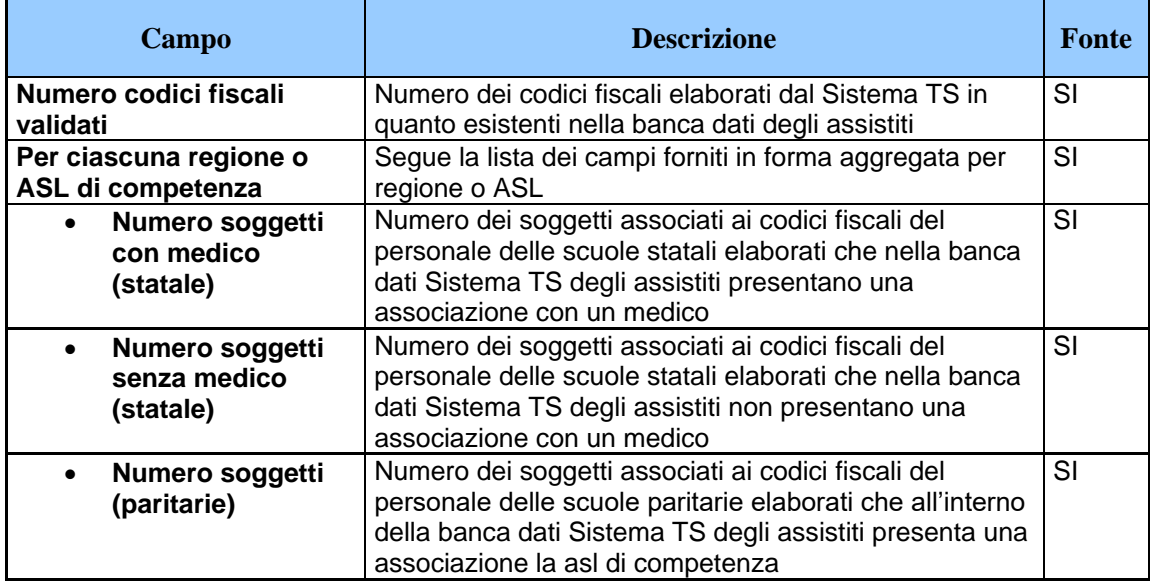

#### *2.5 REGISTRAZIONE DEGLI ACCESSI APPLICATIVI E TEMPI DI CONSERVAZIONE*

I dati elaborati dal Sistema TS vengono conservati nella banca dati Sistema TS per il tempo strettamente necessario all'utilizzo da parte dei medici al fine di portare avanti l'attività di somministrazione dei test sierologici e comunque entro e non oltre 12 mesi.

Ne consegue che i dati relativi al personale scolastico per cui non è stato possibile trovare un abbinamento sulla banca dati degli assistiti con il codice fiscale del medico, sono immediatamente eliminati dalla banca dati Sistema TS unitamente ai soggetti che risultano deceduti o emigrati in base ai dati del Sistema TS in quanto non utilizzati dai medici per l'attività di somministrazione dei test.

Per quanto riguarda i dati del personale delle scuole paritarie, essendo stabilito che tali soggetti devono recarsi presso la ASL di competenza per essere sottoposti al test sierologico e dunque tale dato non risulta di utilità

per il Sistema TS, le informazioni ad essi relative vengono eliminate subito dopo l'ottenimento del risultato dell'elaborazione di cui al paragrafo 2.4.2. Il medesimo trattamento viene riservato ai dati del personale delle scuole paritarie delle province autonome di Trento e Bolzano a seguito dell'elaborazione di cui al paragrafo **Errore. L'origine riferimento non è stata trovata.**.

## **3. SERVIZI PER LA COMUNICAZIONE DEI TEST SIEROLOGICI ESEGUITI DA PARTE DEL MEDICO**

# *3.1 DESCRIZIONE DEI SERVIZI*

Si descrivono di seguito le funzionalità necessarie alla trasmissione dei test sierologici somministrati da parte dei medici al Sistema TS, nonché per l'accesso all'elenco dei propri assistiti facenti parte del personale scolastico delle scuole statali.

# *3.2 MODALITÀ DI FRUIZIONE*

I servizi descritti di seguito sono resi disponibili in modalità applicazione web oppure in modalità cooperativa tramite web service.

# *3.3 ACCESSO AI SERVIZI*

Le possibilità di accesso ai servizi da parte del medico sono riassunte nella seguente tabella:

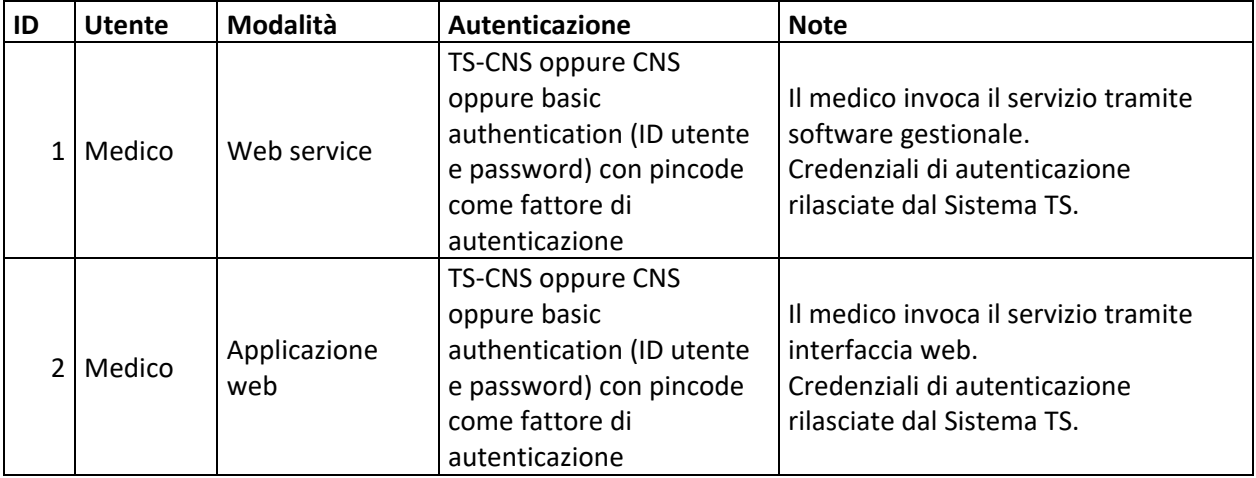

Tabella 1 – Modalità di accesso ai servizi per il medico

La modalità 1 si rivolge al medico che tramite un software gestionale sviluppato ad hoc si connette al servizio utilizzando la propria TS-CNS oppure le proprie credenziali rilasciate dal Sistema TS.

La modalità 2 si rivolge al medico che accede ad una applicazione web resa disponibile sul portale del Sistema TS utilizzando la propria TS-CNS oppure le proprie credenziali rilasciate dal Sistema TS.

I medici del Sistema TS sono tutti dotati di pincode, tale strumento di autenticazione è necessario per utilizzare i servizi descritti successivamente nel presente paragrafo.

#### *3.3.1 SOSTITUZIONE DEL MEDICO TITOLARE*

Nel caso in cui il MMG abbia nominato un medico sostituto per somministrare i test sierologici in sua vece, il primo deve autorizzare il secondo tramite una apposita funzionalità disponibile solo nell'applicazione web. Tale funzione consente di inserire i seguenti dati:

- o Codice fiscale del medico sostituto
- o Date di inizio e fine sostituzione

A seguito di tale operazione, il medico sostituto potrà inserire, tramite le proprie credenziali rilasciate dal Sistema TS, i dati dell'esecuzione dei test sierologici specificando il medico titolare in sostituzione del quale sta operando.

Il medico sostituto potrà inoltre consultare o correggere i dati inseriti in tale modalità.

### *3.4 TRACCIATI DEI SERVIZI*

Di seguito si descrivono i messaggi di richiesta e di risposta dei servizi, validi sia per la modalità web che per la modalità web service.

## *3.4.1 SERVIZIO DI SCARICO ELENCO ASSISTITI*

Con questo servizio il medico può accedere alla lista degli assistiti da sottoporre al test sierologico.

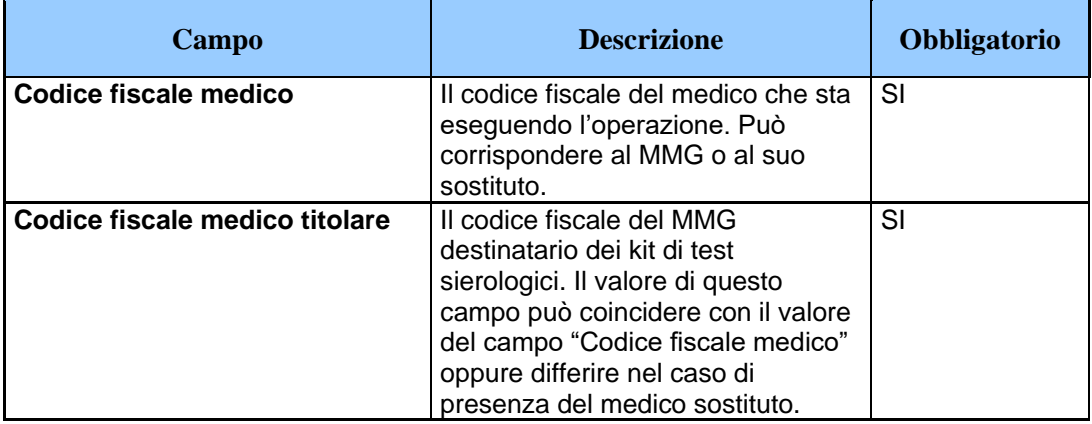

# Messaggio di richiesta

# Messaggio di risposta

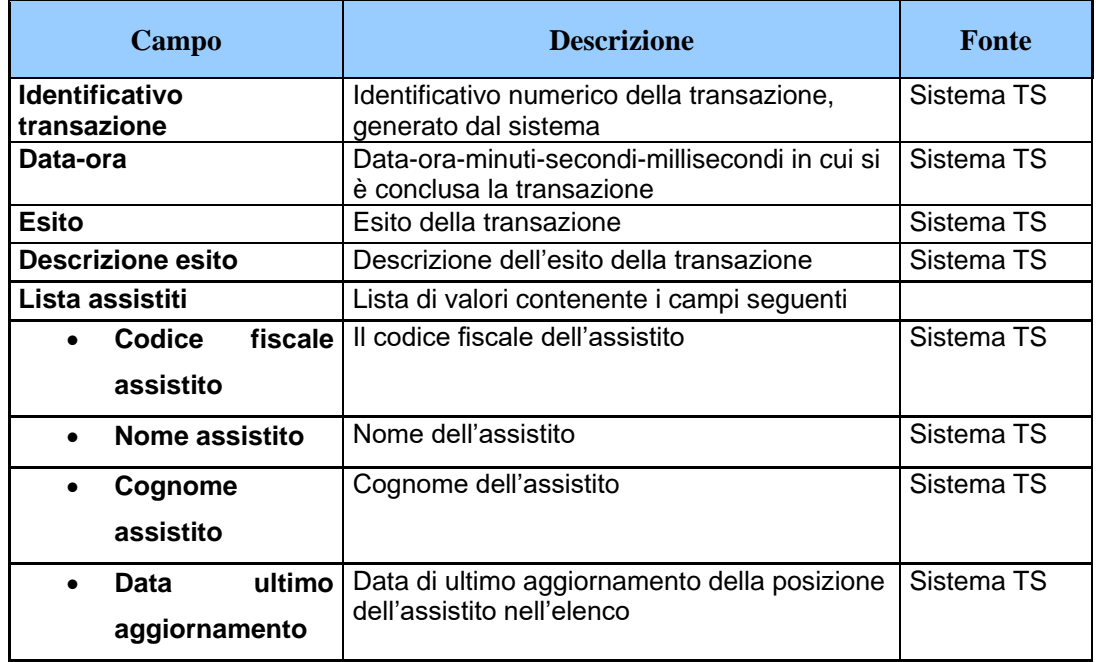

# *3.4.2 SERVIZIO DI INVIO ESECUZIONE TEST SIEROLOGICO*

Con questo servizio il medico può comunicare la somministrazione di un test sierologico a un soggetto facente parte dell'elenco scaricato tramite il servizio di cui al paragrafo 3.4.1.

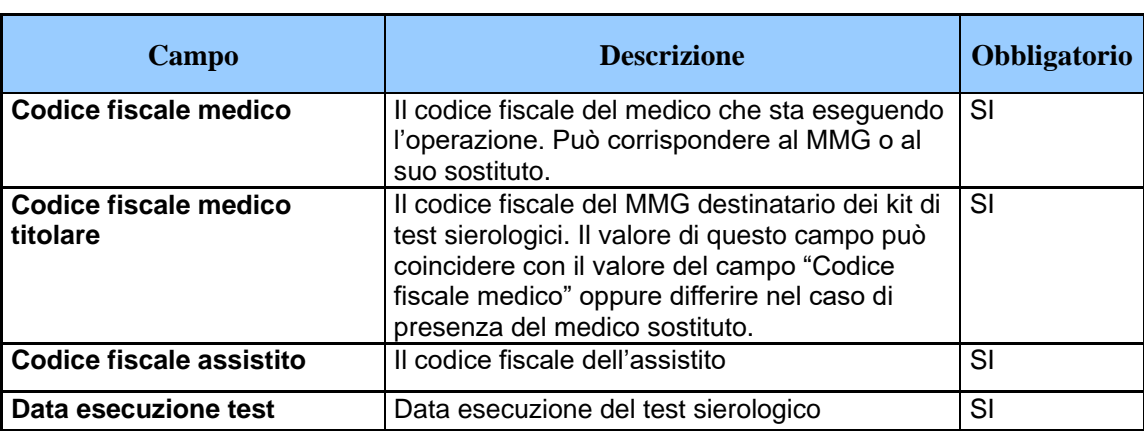

Messaggio di richiesta

#### Messaggio di risposta

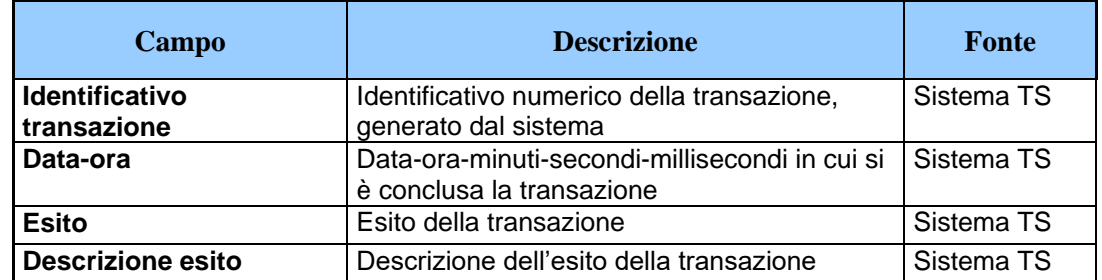

### *3.4.3 SERVIZIO DI ANNULLAMENTO INVIO ESECUZIONE TEST SIEROLOGICO*

Con questo servizio il medico può annullare la comunicazione della somministrazione di un test sierologico inviato precedentemente tramite il servizio di cui al paragrafo 3.4.2.

Messaggio di richiesta

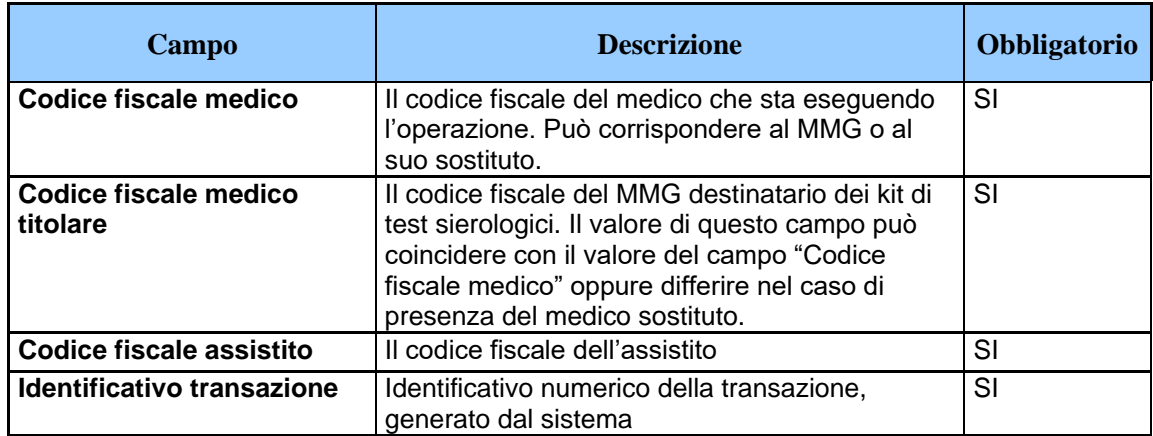

Messaggio di risposta

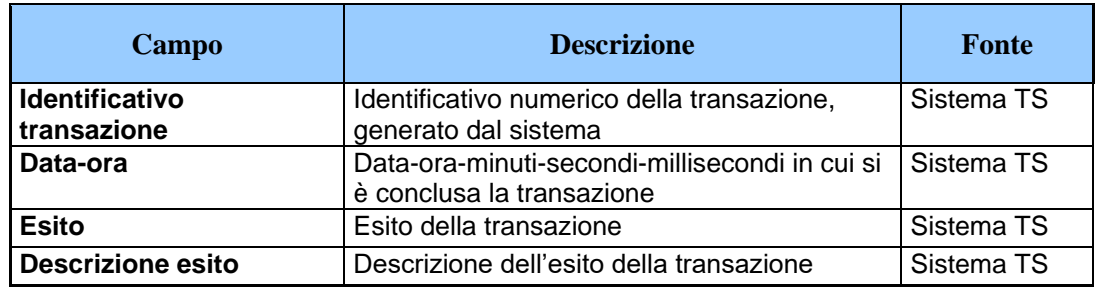

# *3.4.4 SERVIZIO DI SCARICO ELENCO TEST SIEROLOGICI EFFETTUATI*

Con questo servizio il medico può accedere all'elenco dei test sierologici comunicati correttamente al Sistema TS.

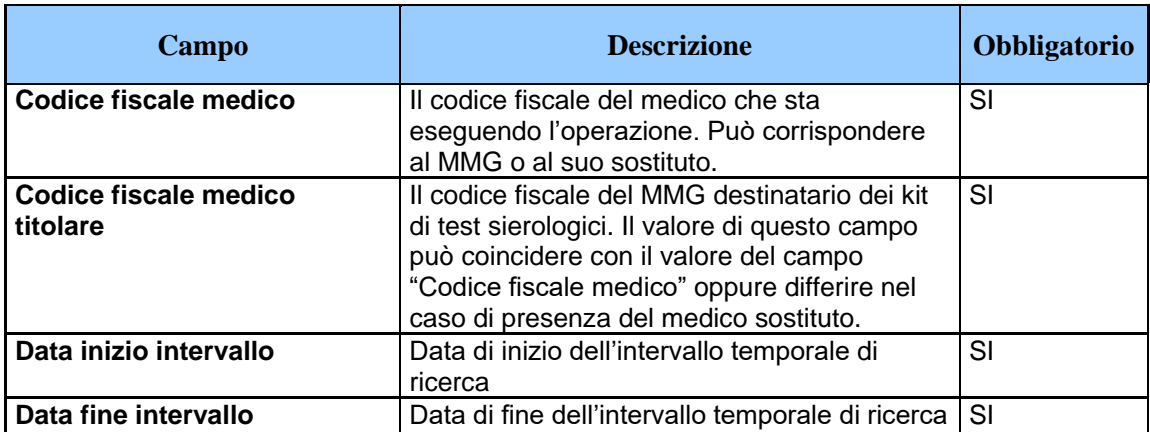

Messaggio di richiesta

#### Messaggio di risposta

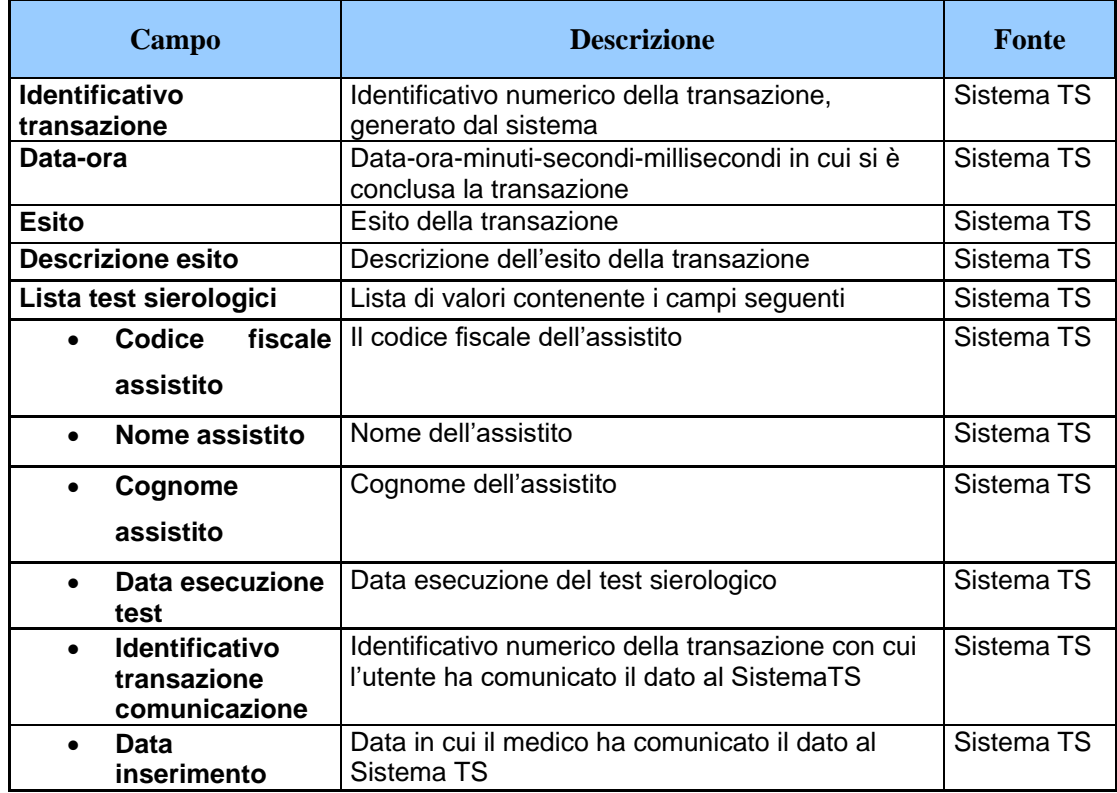

## *3.5 REGISTRAZIONE DEGLI ACCESSI APPLICATIVI E TEMPI DI CONSERVAZIONE*

Il sistema registra gli accessi all'applicazione e l'esito dell'operazione, e inserisce i dati dell'accesso in un archivio dedicato.

Per ciascuna transazione effettuata saranno registrati i seguenti dati relativi all'accesso e all'esito dell'operazione:

- codice fiscale del medico che esegue l'inserimento
- codice fiscale del medico titolare
- data-ora-minuti-secondi-millisecondi dell'accesso
- operazione richiesta, esito della transazione
- identificativo della transazione.

I log degli accessi così descritti sono conservati per 12 mesi.

Il servizio alimenta una banca dati contenuta nel Sistema TS che include, in particolare:

- data di esecuzione del test
- codice fiscale del medico che ha eseguito il test
- codice fiscale del medico titolare
- codice fiscale dell'assistito a cui è stato somministrato il test sierologico
- data comunicazione al Sistema TS

Tali dati sono conservati per 12 mesi.

### **4. SERVIZIO DI COMUNICAZIONE PER LE ASL**

# *4.1 DESCRIZIONE DEI SERVIZI*

In relazione all'esigenza di fornire alle ASL il numero di kit sierologici da distribuire per ciascun medico afferente alla categoria MMG, si descrive di seguito:

- o il servizio di comunicazione alle ASL del numero di assistiti facenti parte del personale scolastico statale. Tale numero viene calcolato in seguito alle elaborazioni descritte ai paragrafi 2.4.1 e 2.4.3.
- o il servizio di comunicazione da parte della ASL del numero di test sierologici eseguiti nel corso della giornata

# *4.2 MODALITÀ DI FRUIZIONE*

Il servizio di invio/ricezione dei dati è reso disponibile in modalità applicazione web.

# *4.3 ACCESSO AI SERVIZI*

Le possibilità di accesso ai servizi da parte dell'operatore sanitario sono riassunte nella seguente tabella, che esplicita gli utenti che possono accedere al sistema attraverso sistemi software con interfacce web.

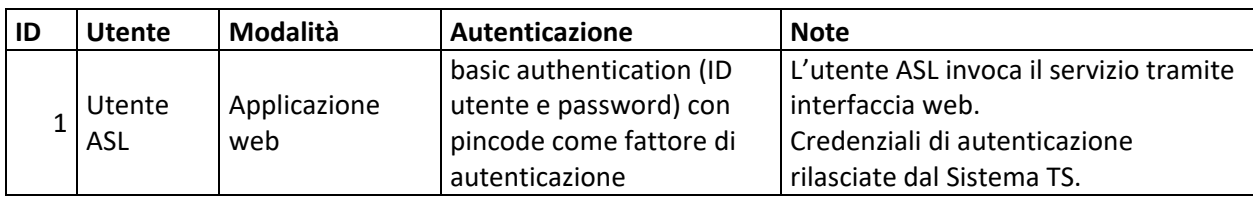

Tabella 2 – Modalità di accesso applicazione web

Il singolo utente accede ad una applicazione web resa disponibile sul portale del Sistema TS utilizzando la propria TS-CNS oppure le proprie credenziali rilasciate dal Sistema TS.

# *4.4 TRACCIATI DEI SERVIZI*

Di seguito si descrivono i messaggi di richiesta e di risposta dei servizi in modalità web application.

# *4.4.1 SERVIZIO COMUNICAZIONE NUMERO ASSISTITI PER MEDICO*

Di seguito si descrive il tracciato del file che l'utente ASL può acquisire tramite l'applicazione "Scambio File".

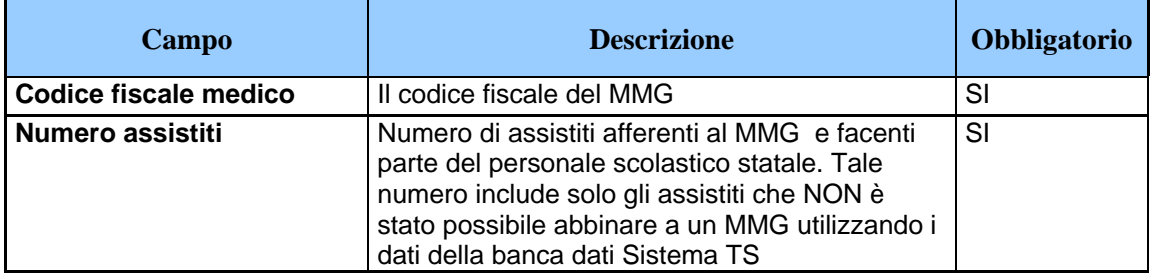

Tracciato file numero assistiti per medico

## *4.4.2 SERVIZIO DI INVIO NUMERO DEI TEST SIEROLOGICI*

Con questo servizio l'operatore ASL può trasmettere il numero di test eseguiti in una determinata giornata.

#### Messaggio di richiesta

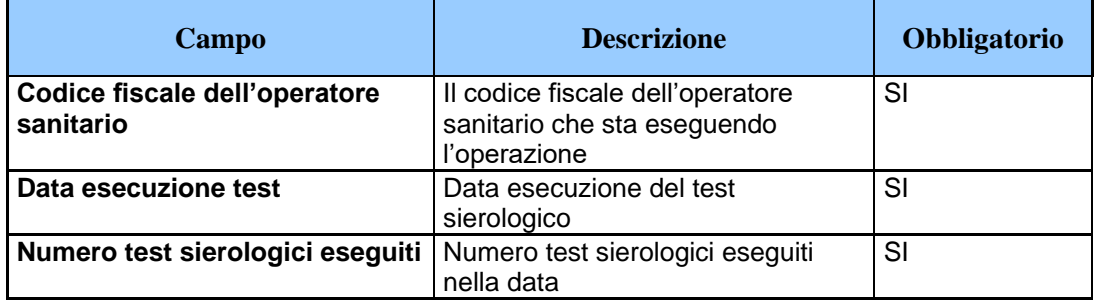

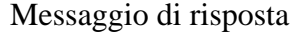

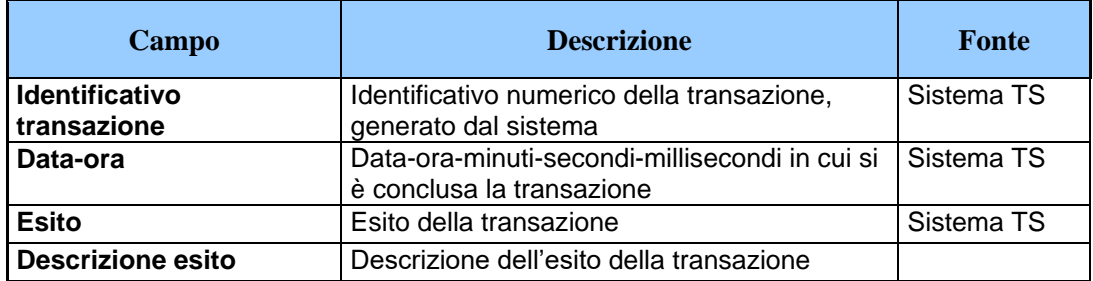

## *4.5 REGISTRAZIONE DEGLI ACCESSI APPLICATIVI E TEMPI DI CONSERVAZIONE*

L'utente che accede al file viene memorizzato in un archivio residente nella banca dati del Sistema TS.

I dati elaborati dal Sistema TS vengono conservati nella banca dati Sistema TS per il tempo strettamente necessario all'utilizzo da parte dei medici al fine di portare avanti l'attività di somministrazione dei test sierologici e comunque entro e non oltre 12 mesi.

## **5. SERVIZIO DI COMUNICAZIONE AL COMMISSARIO STRAORDINARIO**

## *5.1 DESCRIZIONE DEL SERVIZIO*

Si descrivono le modalità di comunicazione alla struttura del Commissario straordinario dei dati acquisiti tramite i servizi illustrati al paragrafo 3, come dati statistici aggregati concernenti il numero dei test sierologici effettuati dai medici.

# *5.2 MODALITÀ DI FRUIZIONE*

Il servizio di invio dei dati viene implementato mediante invio di email PEC.

## *5.3 ACCESSO AL SERVIZIO*

Il Sistema TS invierà i dati risultanti dall'elaborazione in un archivio zip protetto da password. La password sarà comunicata tramite email PEC inviata dalla casella di posta info@pec.sistemats.it

# *5.4 TRACCIATO DEL SERVIZIO*

Di seguito si descrive il tracciato del file che sarà inviato tramite email PEC relativo alle statistiche sul numero dei test sierologici eseguiti.

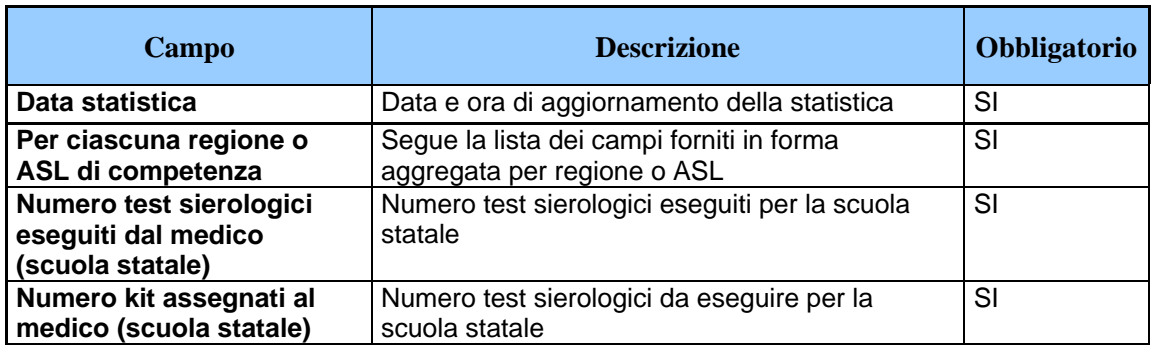

Tracciato file statistiche numero test sierologici

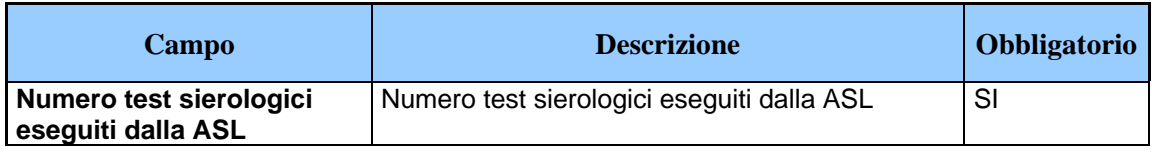

#### **6. MISURE DI SICUREZZA**

#### *6.1 INFRASTRUTTURA FISICA*

L'infrastruttura fisica è realizzata dal Ministero dell'economia e delle finanze attraverso l'utilizzo dell'infrastruttura del Sistema Tessera sanitaria in attuazione di quanto disposto dall'ordinanza di cui al titolo del presente documento.

I locali sono sottoposti a videosorveglianza continua e sono protetti da qualsiasi intervento di personale esterno, ad esclusione degli accessi di personale preventivamente autorizzato necessari alle attività di manutenzione e gestione tecnica dei sistemi e degli apparati.

L'accesso ai locali avviene secondo una documentata procedura, prestabilita dal Titolare del trattamento, che prevede l'identificazione delle persone che accedono e la registrazione degli orari di ingresso ed uscita di tali persone.

## *6.2 REGISTRAZIONE DEGLI UTENTI ED ASSEGNAZIONE DEGLI STRUMENTI DI SICUREZZA*

E' presente una infrastruttura di Identity e Access Management che censisce direttamente le utenze, accogliendo flussi di autenticazione e di autorizzazione, per l'assegnazione dei certificati client di autenticazione, delle credenziali di autenticazione e delle risorse autorizzative.

L'autenticazione degli operatori sanitari avviene tramite TS-CNS oppure CNS oppure credenziali e pincode.

La TS-CNS è prodotta e consegnata dal Sistema TS a tutti gli assistiti del SSN. La tessera è dotata di chip che contiene il certificato di autenticazione personale. Prima del primo utilizzo come dispositivo di autenticazione, la tessera deve essere attivata presso il Card Management System della regione di riferimento.

Per l'autenticazione è possibile anche utilizzare una CNS distribuita dai sistemi regionali.

#### *6.3 CANALI DI COMUNICAZIONE*

Le comunicazioni sono scambiate in modalità sicura su rete Internet, mediante protocollo TLS in versione minima 1.2, al fine di garantire la riservatezza dei dati. I protocolli di comunicazione TLS, gli algoritmi e gli altri elementi che determinano la sicurezza del canale di trasmissione protetto sono continuamente adeguati in relazione allo stato dell'arte dell'evoluzione tecnologica, in particolare per il TLS non sono negoziati gli algoritmi crittografici più datati (es. MD5).

#### *6.4 SISTEMA DI MONITORAGGIO DEL SERVIZIO*

Per il monitoraggio dei servizi, il Ministero dell'economia e delle finanze si avvale di uno specifico sistema di reportistica.

#### *6.5 PROTEZIONE DA ATTACCHI INFORMATICI*

Per proteggere i sistemi dagli attacchi informatici al fine di eliminare le vulnerabilità, si utilizzano le seguenti tecnologie o procedure.

- a) Aggiornamenti periodici dei sistemi operativi e dei software di sistema, hardening delle macchine.
- b) Adozione di una infrastruttura di sistemi firewall e sistemi IPS (Intrusion Prevention System) che consentono la rilevazione dell'esecuzione di codice non previsto e l'esecuzione di azioni in tempo reale quali il blocco del traffico proveniente da un indirizzo IP attaccante.
- c) Esecuzione di WAPT (Web Application Penetration Test), per la verifica della presenza di eventuali vulnerabilità sul codice sorgente.

### *6.6 SISTEMI E SERVIZI DI BACKUP E DISASTER RECOVERY*

Non sono previsti sistemi e servizi di backup e disaster recovery per i log di accesso in quanto non necessari per le finalità di trattamento dei dati del servizio.

E' unicamente previsto il backup dei sistemi.

#### *6.7 SISTEMA DI LOG ANALYSIS APPLICATIVO*

Non è previsto un sistema di log analysis applicativo non è prevista la registrazione dei dati applicativi.

#### *6.8 ACCESSO AI SISTEMI*

L'infrastruttura dispone di sistemi di tracciamento degli accessi ai sistemi informatici di supporto come base dati, server web e infrastrutture a supporto del servizio.

L'accesso alla base dati avviene tramite utenze nominali o riconducibili ad una persona fisica (escluse le utenze di servizio). Il sistema di tracciamento registra (su appositi log) le seguenti informazioni: identificativo univoco dell'utenza che accede, data e ora di login, logout e login falliti, postazione di lavoro utilizzata per l'accesso (IP client), tipo di operazione eseguita sui dati (ad esclusione delle risposte alle query).

Per ogni accesso ai sistemi operativi, ai sistemi di rete, al software di base e ai sistemi complessi, il sistema di tracciamento registra (su appositi log) le seguenti informazioni: identificativo univoco dell'utenza che accede, data e ora di login, logout e login falliti, postazione di lavoro utilizzata per l'accesso (IP client).

I log prodotti dai sistemi di tracciamento infrastrutturali sono soggetti a monitoraggio costante allo scopo di individuare eventuali anomalie inerenti alla sicurezza (accessi anomali, operazioni anomale, ecc.) e di valutare l'efficacia delle misure implementate.

I log di accesso degli Amministratori di sistema e degli incaricati sono protetti da eventuali tentativi di alterazione e dispongono di un sistema di verifica della loro integrità.

I log relativi agli accessi e alle operazioni effettuate sui sistemi operativi, sulla rete, sul software di base e sui sistemi complessi sono conservati per dodici mesi.

### **7. TITOLARITA' DEI DATI**

Il Ministero dell'istruzione è titolare del trattamento inerente la predisposizione degli elenchi del personale scolastico

Le Regioni/PA sono titolari del trattamento della gestione degli elenchi degli assistiti SSN di propria competenza, con l'abbinamento con la ASL di assistenza e l'eventuale medico di base.

I medici di base e le Asl sono titolari del trattamento relativo ai dati statistici inerenti i test effettuati.

Il MEF-RGS (Sistema Tessera Sanitaria) è titolare dei trattamenti di cui al presente documento.